## **IAR Embedded Workbench For AVR V6.10.2 !!TOP!! Full**

To build for AVR target system, in IAR Embedded Workbench select device you have selected in your project, click the Tools menu and select the Build for selected System option. The build toolchain and the various build configurations are as follows: - CMSIS: CMSIS-cortex-M0-Device Support. This is what is required to run the HAL in your target system. It is embedded application support for the AVR line of peripherals; Once the project has been configured to the target system by selecting the build for target option, the build for target list will appear under the tabs at the top of the workbench, so that you can select the first build for your target system. IAR Embedded Workbench for ARM (Cortex-M) is a C/C++ compiler for ARM processors. It provides tools for code optimization, debugging, and profiling. Using a debugger, you can set breakpoints in your code, step through your code line-byline, step out of interrupt and exception routines, perform code trace and view the state of various registers and memory content. It provides a project editor, Makefiles, makefiles, a real-time OS simulator, and an in-system debugging tool to launch the simulation. The latest release of the IDE includes many new features such as an ARM Linux target system, supporting various bare-metal operating systems, and a hex-dump/hex viewer. In addition, it offers the ability to create code optimization routines for embedded applications and an embedded bin2h file generator. IAR Embedded Workbench for ARM is a complete embedded development environment based on the C/C++ compiler for ARM. It includes a variety of tools for design, simulation, and hardware project development. It is based on the official ARM C/C++ compiler (armcc) for ARM Compiler (arm-noneeabi-gcc) and it supports the ARM Cortex-M0/M0+/M1/M3/M4/M7 processor families. It also offers other features such as an In-System Debug (ISD) monitor, full toolchain for device programming and debugging, and a graphical interface with 3D preview window, and a powerful project editor for design and coding of projects.

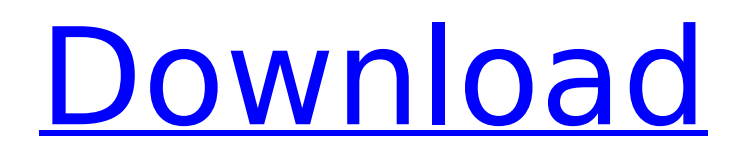

## **IAR Embedded Workbench For AVR V6.10.2 Full**

iar embedded workbench is a comprehensive toolset for building cross-platform, time-critical embedded applications with optimized compile times and powerful debug and other capabilities. it provides everything an embedded developer needs to quickly prototype and build highly optimized applications for cortex-m0+, cortex-m3, and arm7 mcus, as well as for risc-v mcus such as nios ii, thread, and ls1. the iar embedded workbench for arm9.30 application includes the compiler, debugger and libraries as well as a robust debugger and ip monitor to help you develop using the latest arm core technology. both  $c/c++$  and systemc models of iar embedded workbench for arm9.30 provide comprehensive support for avr mcus from geehy, including optimization, debug, virtualization, monitoring and remote debugging. with iar embedded workbench for arm, you can prototype and test your software easily and quickly, then scale your design to the final target. iar embedded workbench and iar embedded workbench for arm both offer complete support for the avr line of microcontrollers from geehy. geehy's new pic32 series is fully supported, starting with avr32p1610 and avr32p19x1. iar embedded workbench has comprehensive support for avr microcontrollers from geehy that provide optimized performance and optimized power, whether they are used in security products or high-level automation products, the ad5940 uses the sequencer to store commands. a host microcontroller (in this case, the eval-adicup3029) writes the required commands to the sequencer. these commands set up the dac, adc, and tia for measurements. the sequencer executes the commands automatically, independent of the microcontroller. the voltage measurement is performed first. an interrupt is generated when the data fifo is full. the microcontroller then reads the fifo and stores the real and imaginary dft results. the adc mux is then configured to connect the high speed tia output to the adc to measure current. the sequence is rerun and the ad5940 generates an interrupt when the data fifo is full, which alerts the host controller to read the data. 5ec8ef588b

<https://forallequal.com/polizei-simulator-2013-link-crack-33/> [https://www.soulfingerproductions.com/wp](https://www.soulfingerproductions.com/wp-content/uploads/2022/11/Windows_7_Ultimate_32_Bit_Oem_Product_Key_CRACKED.pdf)[content/uploads/2022/11/Windows\\_7\\_Ultimate\\_32\\_Bit\\_Oem\\_Product\\_Key\\_CRACKED.pdf](https://www.soulfingerproductions.com/wp-content/uploads/2022/11/Windows_7_Ultimate_32_Bit_Oem_Product_Key_CRACKED.pdf) <https://isabelaentertainment.com/wp-content/uploads/2022/11/BassTrebleBooster11Keygen.pdf> <https://eqsport.biz/codice-di-registrazione-mirc-7-29-13/> <https://xn--80aagyardii6h.xn--p1ai/gta-sa-60-fps-mod-exclusive/> <http://hudginsenterprises.com/download-keygen-xforce-for-autocad-map-3d-2006-key-exclusive/> [http://technorium.ma/wp-content/uploads/2022/11/Css\\_Slider\\_21\\_Registration\\_Key\\_517.pdf](http://technorium.ma/wp-content/uploads/2022/11/Css_Slider_21_Registration_Key_517.pdf) <https://ibipti.com/food-hygiene-and-sanitation-by-s-roday-pdfbfdcm-exclusive/> [https://vogblog.wales/wp](https://vogblog.wales/wp-content/uploads/2022/11/C3520_Flash_Loader_75_4_CSC_V02_Citrus_218l.pdf)[content/uploads/2022/11/C3520\\_Flash\\_Loader\\_75\\_4\\_CSC\\_V02\\_Citrus\\_218l.pdf](https://vogblog.wales/wp-content/uploads/2022/11/C3520_Flash_Loader_75_4_CSC_V02_Citrus_218l.pdf) <https://susanpalmerwood.com/serato-dj-club-kit-crack-mac-updated/> [https://countymonthly.com/advert/solucionario-ingenieria-economica-blank-tarquin-5ta-edicion](https://countymonthly.com/advert/solucionario-ingenieria-economica-blank-tarquin-5ta-edicion-gratiszip-1/)[gratiszip-1/](https://countymonthly.com/advert/solucionario-ingenieria-economica-blank-tarquin-5ta-edicion-gratiszip-1/) [https://www.larpy.cz/files/Adobe\\_Illustrator\\_CC\\_2015\\_1911\\_64Bit\\_Crack\\_64\\_bit.pdf](https://www.larpy.cz/files/Adobe_Illustrator_CC_2015_1911_64Bit_Crack_64_bit.pdf) [https://booktiques.eu/wp-content/uploads/2022/11/Microsoft\\_Toolkit\\_v232\\_Stablerar.pdf](https://booktiques.eu/wp-content/uploads/2022/11/Microsoft_Toolkit_v232_Stablerar.pdf) <http://cubaricosworld.com/wp-content/uploads/2022/11/daggredp.pdf> [https://www.coolshakers.com/wp](https://www.coolshakers.com/wp-content/uploads/2022/11/the_pipe_fitters_blue_book_free_download.pdf)[content/uploads/2022/11/the\\_pipe\\_fitters\\_blue\\_book\\_free\\_download.pdf](https://www.coolshakers.com/wp-content/uploads/2022/11/the_pipe_fitters_blue_book_free_download.pdf) <http://getpress.hu/wp-content/uploads/2022/11/EMu-Emulator-X3-Crack-INSTALLrar.pdf> [https://www.kacepma.org/wp-content/uploads/2022/11/Larry\\_Bond\\_Harpoon\\_3\\_Serial\\_Number.pdf](https://www.kacepma.org/wp-content/uploads/2022/11/Larry_Bond_Harpoon_3_Serial_Number.pdf) <https://arseducation.com/vso-software-convertxtodvd-3-v3-2-3-81-te-crack-verified/> <https://setewindowblinds.com/undelete-360-ultimate-verified-crack/> [http://slovenija-lepa.si/wp](http://slovenija-lepa.si/wp-content/uploads/2022/11/Sonic_06_Ps3_Iso_Ripped_Download_Extra_Quality.pdf)[content/uploads/2022/11/Sonic\\_06\\_Ps3\\_Iso\\_Ripped\\_Download\\_Extra\\_Quality.pdf](http://slovenija-lepa.si/wp-content/uploads/2022/11/Sonic_06_Ps3_Iso_Ripped_Download_Extra_Quality.pdf)